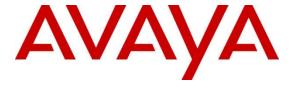

# **Avaya Solution & Interoperability Test Lab**

Application Notes for Configuring Avaya Communication Server 1000E with Nu Technologies<sup>TM</sup> orbi-tel<sup>xps</sup> using an IP Buffer - Issue 1.0

#### **Abstract**

These Application Notes describe the configuration steps required for Avaya Communication Server 1000E 7.5 to interoperate with Nu Technologies orbi-tel<sup>xps</sup> 4.0.600 using an IP Buffer.

Information in these Application Notes has been obtained through DevConnect compliance testing and additional technical discussions. Testing was conducted via the DevConnect Program at the Avaya Solution and Interoperability Test Lab.

#### 1. Introduction

Nu Technologies orbi-tel<sup>XPS</sup> call accounting software runs as a Windows Service and all of its functions, configuration, and call reports are accessible through a standard web browser. Nu Technologies orbi-tel<sup>XPS</sup> collects Call Detail Records from the Avaya Communication Server 1000E via an IP Buffer. The IP Buffer is configured via a web interface to receive and buffer Call Detail Records from the Avaya Communication Server 1000E which then pushes these reports to the orbi-tel<sup>xps</sup> at scheduled intervals where they are converted into a common internal format. The IP Buffer is connected to the Avaya Communication Server 1000E using a serial connection. The web interface of the orbi-tel<sup>XPS</sup> also allows the system to be updated for additional Avaya Communication Server 1000E's and for general maintenance. Users can use this web interface for reporting purposes including a full range of self customisable call list reports and full summarised reports for individuals, departments and a whole organisation.

## 2. General Test Approach and Test Results

The general test approach was to configure the orbi-tel<sup>XPS</sup> to communicate with the Avaya Communication Server 1000E (CS100E) as implemented on a customer's premises. Testing focused on verifying that Call Detail Records (CDR) are collected by the IP buffer and received in the format as generated by the CS1000E. The orbi-tel<sup>XPS</sup> application is able to collect the CDR data using File transfer Protocol from the IP buffer. Various call scenarios were preformed to simulate real call types as would be observed on a customer premises. See **Figure 1** for a network diagram. The interoperability compliance test included both feature functionality and serviceability tests.

DevConnect Compliance Testing is conducted jointly by Avaya and DevConnect members. The jointly-defined test plan focuses on exercising APIs and/or standards-based interfaces pertinent to the interoperability of the tested products and their functionalities. DevConnect Compliance Testing is not intended to substitute full product performance or feature testing performed by DevConnect members, nor is it to be construed as an endorsement by Avaya of the suitability or completeness of a DevConnect member's solution.

## 2.1. Interoperability Compliance Testing

The testing included:

- Verification of connectivity between orbi-tel<sup>XPS</sup>/IP buffer and CS1000E using a serial connection.
- Verification that CDR data was collected as output by the CS1000E.
- Link Failure\Recovery was also tested to ensure successful reconnection after link failure.
- CDR data collected included:

Local internal call handling
Handling of Incoming Network calls over PRI and SIP trunks
Handling of External Calls
Call Forwarding on busy or No Answer
Transfers – Blind and Supervised
Call Park and Call Pick Up

Ring again Account Codes Authorization codes Conference Calls

- Daylight Savings
- Handling of calls to and from Avaya IP UniStim, SIP, Digital, and Analog Deskphones
- Handling of calls over SIP and QSIG trunks
- Defence Tests to ensure recovery following LAN interruptions

#### 2.2. Test Results

Tests were performed to insure full interoperability between orbi-tel<sup>XPS</sup>/IP buffer and CS1000E. The tests were all functional in nature and performance testing was not included. All the test cases passed successfully.

#### 2.3. Support

Technical support from Nu Technologies can be obtained through the following:

Phone: +44 1582 814700 E-mail: support@nut.eu.com. Web: http://www.nut.eu.com

## 3. Reference Configuration

**Figure 1** illustrates the network topology used during compliance testing. The Avaya solution consists of a CS1000E which is configured to output CDR data to orbi-tel<sup>xps</sup> via an IP buffer. The CS1000E connects to the IP buffer using a serial connection. The CDR data is sent to and stored on the IP Buffer which is retrieved by the orbi-tel<sup>xps</sup> application at defined periods. During compliance testing to test the Multi-Site feature of the orbi-tel<sup>xps</sup> multiple sites were configured on the orbi-tel<sup>xps</sup> server. To ensure that records were collected by the second site the IP address of the IP buffer was changed. The orbi-tel<sup>xps</sup> then collected these records as to simulate a second site. Analog, Digital, UniStim, SIP and Soft phones were configured on the CS1000E to generate intra-switch calls (calls between phones on the same system), and outbound/inbound calls to/from the PSTN. QSIG and SIP trunks were configured to connect to the PSTN. The System Manager was used to configure the SIP Trunks on the Session Manager. The FALC and DLC were used to connect the Analog and Digital Deskphones to the CS1000E.

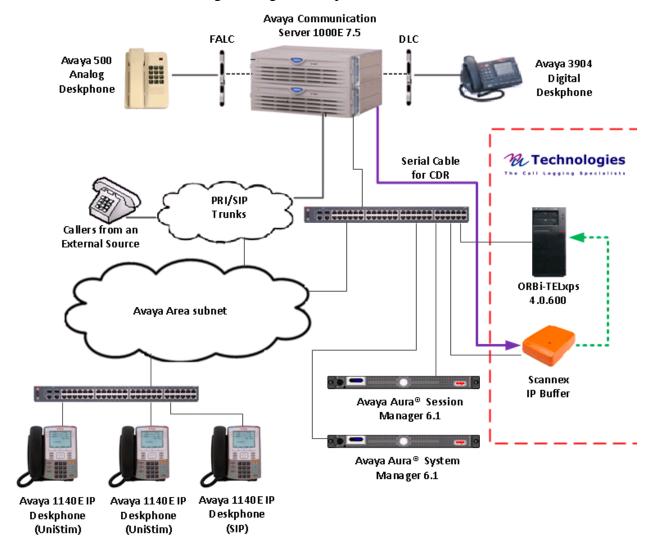

Figure 1: Avaya CS1000E and Nu Technologies orbi-tel<sup>XPS</sup> Reference Configuration

## 4. Equipment and Software Validated

The following equipment and software were used for the sample configuration provided:

| Avaya Equipment                                | Software / Firmware Version                |
|------------------------------------------------|--------------------------------------------|
| Call Processor Pentium Mobile (CPPM) Avaya     | Avaya Communication Server 1000E R7.5      |
| Media Gateway NTDW60                           | FPGA AA18                                  |
| Avaya S8800 Server running Avaya Aura® System  | Avaya Aura® System Manager R6.1 Build      |
| Manager                                        | 6.1.0023                                   |
| Avaya S8800 Server running Avaya Aura® Session | Avaya Aura® Session Manager R6.1 Build     |
| Manager                                        | 6.1.0012                                   |
| Avaya Flexible Analog Line Card                | NT5K02QC                                   |
| Avaya Digital Line Card                        | NT8D02                                     |
| Avaya 1100 series IP Telephones                | 0625C8A (UniStim 5.0)                      |
| • 1140e                                        | SIP FW 04.00.04.00.bin                     |
| Avaya 3904 Digital set                         | F/W 2.4                                    |
| Avaya Analog set                               | NT2N73AA                                   |
| Nu Technologies Equipment                      | Software / Firmware Version                |
| Dell Latitude running Windows XP Professional  | orbi-tel <sup>xps</sup> Version 4.0.600    |
| SP3                                            |                                            |
| Scannex IP Buffer                              | Release IPBCF2.75.199 2012-02-09 / i5.0.10 |

## 5. Configure Avaya Communication Server 1000E

The configuration operations illustrated in this section were performed using terminal access to the CS1000E over a telnet session. It is implied a working system is already in place. For all other provisioning information such as Installation and Configuration, please refer to the product documentation in **Section 10**. **Appendix A** has a list of all CS1000E patches, deplist and service packs loaded on the system. The configuration operations described in this section can be summarized as follows:

- Configure a TTY port for collecting CDR data
- Configure CDR Data in the Configuration Data Block
- Configure CDR Data in the Customer Data Block
- Configure Route Data Block
- Configure Telephones for CDR options
- Configure CDR in the Authorization Data Block

**Note:** In the telnet screenshots below only the unique prompt inputs are shown in **BOLD**. To accept default values carriage return at all other prompts.

The configuration of the SIP Trunk is outside the scope of this application Note.

#### 5.1. Configure a TTY port for collecting CDR data

The communication between the Communication Server 1000E and the orbi-tel<sup>xps</sup> uses a RS232 serial port. A TTY port needs to be configured on the Communication Server 1000E to support CDR. The IP Buffer monitors the output on this TTY. **USER** needs to be set to **CTY** (Call Detail Recording on Teletype Terminal). In order to configure a new TTY port **LD 17** is used. Subsets of these commands are illustrated below.

#### LD 17

| Prompt | Response   | Description                 |
|--------|------------|-----------------------------|
| >      | LD 17      | Enter Overlay 17            |
| REQ    | CHG        | Change Data                 |
| TYPE   | ADAN       | Action Device and Number    |
| ADAN   | NEW TTY 12 | New I/O device and number   |
| CTYP   | MGC        | Card type                   |
| IPMG   | 4 0        | loop and Card               |
| PORT   | 2          | Port number                 |
| DNUM   | 13         | Device number for I/O ports |
| DES    | ORBITEL    | Designator                  |
| BPS    | 9600       | Bits per Second             |
| BITL   | 8          | Data Bit Length             |
| STOP   | 1          | Number of Stop bits         |
| PARY   | NONE       | Parity type                 |
| FLOW   | NO         | Flow Control                |
| USER   | CTY        | Output message type         |

## 5.2. Configure CDR Data in the Configuration Data Block

The Format for Call Detail Recording (**FCDR**) needs to be changed in the CDR Data Block to **NEW.** This is the format that orbi-tel<sup>xps</sup> uses when collecting CDR data. Calling Line Identification (**CLID**) also needs to be changed to **YES**. In order to change the CDR data **LD 17** is used. Subsets of these commands are illustrated below.

LD 17

| Prompt | Response | Description                 |
|--------|----------|-----------------------------|
| >      | LD 16    | Enter Overlay 16            |
| REQ    | CHG      | Change Data                 |
| TYPE   | PARM     | System Parameters           |
| CUST   | 0        | Customer Number             |
| FCDR   | NEW      | Format Type                 |
| CLID   | YES      | Calling Line Identification |

#### 5.3. Configure CDR Data in the Customer Data Block

CDR needs to be enabled and assigned to the TTY port that was configured in **Section 5.1**. During compliance testing port **12** was used. The Aux Identification (**AXID**) and Output in CDR record (**CDR**) needs to be set to **YES**. In order to change the CDR data **LD 15** is used. Subsets of these commands are illustrated below.

LD 15

| Prompt | Response | Description                 |
|--------|----------|-----------------------------|
| >      | LD 15    | Enter Overlay 15            |
| REQ    | CHG      | Change Data                 |
| TYPE   | CDR      | Call Detailed Reporting     |
| CUST   | 0        | Customer Number             |
| CDR    | YES      | Call Detailed Reporting     |
| AXID   | YES      | Aux Identification          |
| PORT   | 12       | Port Number assigned to CDR |

#### 5.4. Configure Route Data Block

CDR has to be activated on the trunk route to the PSTN and any other routes to other PBX's. During compliance testing route 42 was configured to route calls to and from the PSTN using QSIG In order to change the Route data **LD 16** is used. Subsets of these commands are illustrated below.

**LD 16** 

| Prompt | Response | Description                           |
|--------|----------|---------------------------------------|
| >TD    | 16       | Enter Overlay 16                      |
| REQ    | CHG      | Change Data                           |
| TYPE   | RDB      | Route Data Block                      |
| CUST   | 0        | Customer Number                       |
| ROUT   | 42       | Route Number                          |
| CDR    | YES      | Call Detail Recording                 |
| INC    | YES      | CDR records for incoming calls        |
| LAST   | YES      | CDR records for redirected calls      |
| TTA    | YES      | Time To Answer output in CDR          |
| ABAN   | YES      | Abandoned call records for this route |
| CDRB   | YES      | Abandoned call on busy tone records   |
| QREC   | NO       | CDR ACD Q initial connection          |
| OAL    | YES      | CDR on outgoing calls                 |
| AIA    | YES      | Answered call Identification Allowed  |
| OAN    | YES      | CDR On Answer of outgoing calls       |
| OPD    | YES      | Outpulsed Digits in CDR               |

#### 5.5. Configure Telephones for additional CDR options

Abandoned Call-Time to Answer and Internal CDR record options can be activated on a per set basis by modifying the Class of Service (CLS). Abandoned call record and Time to Answer (**ABD**) and Internal Call Detail Recording (**ICD**) needs to be set to Allowed. If Charge codes are to be used Key 25 must be used if the phone type is IP. During compliance testing a number of telephone types were used, in the example below an Avaya 1140 IP Deskphone was used using TN 96-0-0-1. In order to add CDR options for the phone type 1140 **LD 11** is used. Subsets of these commands are illustrated below.

#### LD 11

| Prompt | Response  | Description        |
|--------|-----------|--------------------|
| >      | LD 11     | Enter Overlay 11   |
| REQ    | CHG       | Change Data        |
| TYPE   | 1140      | Phone Type         |
| TN     | 96 0 0 1  | Terminal Number    |
| CUST   | 0         | Customer Number    |
| CLS    | ABDA ICDA | Class of Service   |
| KEY    | 25 CHG    | Charge Account key |

#### 5.6. Configure CDR in the Authorization Data Block

During compliance testing Authorization Codes were used. The Activate CDR for Authorization (ACDR) option must be set to yes. In order to configure the authorization Data Block LD 88 is used. Subsets of these commands are illustrated below.

Note: It is implied that the Secure Data Password are already configured

#### **LD 88**

| Prompt | Response | Description                      |
|--------|----------|----------------------------------|
| >      | LD 88    | Enter Overlay 88                 |
| REQ    | CHG      | Change Data                      |
| TYPE   | AUB      | Authcode Data Block              |
| CUST   | 0        | Customer Number                  |
| SPWD   | ***      | Secure Data Password             |
| ALEN   | 4        | Authcode Length                  |
| ACDR   | YES      | Activate CDR for Authcode        |
| AUTO   | NO       | Automatically generate Authcodes |

## 6. Configuration of Scannex IP buffer

This section provides the procedures to configure the Scannex IP buffer. It is implied that the Scannex IP buffer is already in place and configured with an IP address on the same subnet as the CS1000E. For all other provisioning information such as initial installation and configuration, please refer to the product documentation in **Section 9**. The configuration operations described in this section can be summarized as follows:

- Logging into the Scannex IP Buffer
- Configure Channel 1

#### 6.1. Logging into the Scannex IP Buffer

To access the web-based interface of the Scannex IP Buffer use the URL <a href="http://x.x.x.x">http://x.x.x.x</a>, where x. x. x is the selected IP address of the IP Buffer. In the windows login box that appears, enter the default username and password and click on the **OK** button.

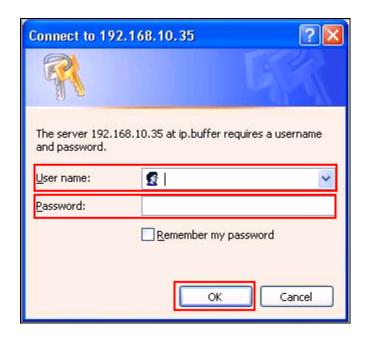

#### 6.2. Setup Scannex IP Buffer

After logging in the **Management Main page** is displayed. Select **SETUP** followed by **Channel 1** (Not shown).

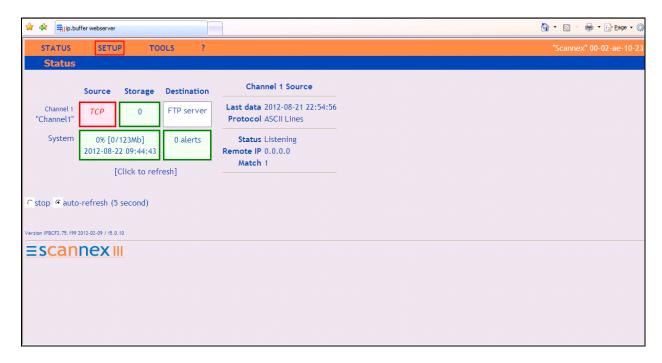

Once the **Channel 1** page is opened select **COM1 Serial** from the **Source** dropdown box, then select **show.** 

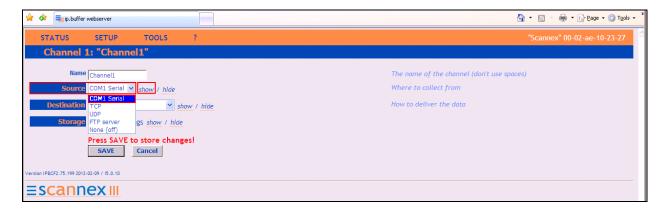

Once the next page opens select **9600** from the Baud dropdown box. The **Baud** should match **BPS** as configured on the CS1000E in **Section 5.1**. From the **Protocol** drop down box enter **Nortel Meridian & Norstar**. Use the scroll bar on the right side of the page and scroll to **Destination**.

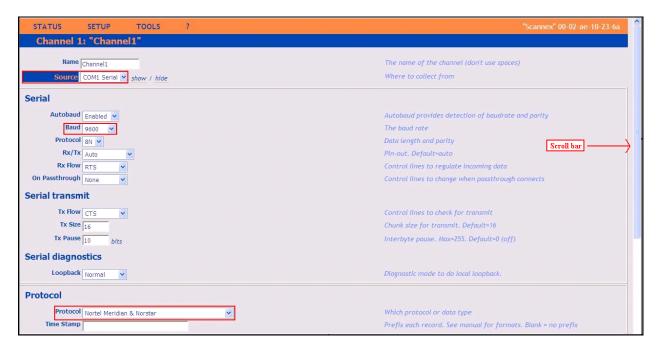

From the **Destination** dropdown box select **TCP server** (passive) and then select show.

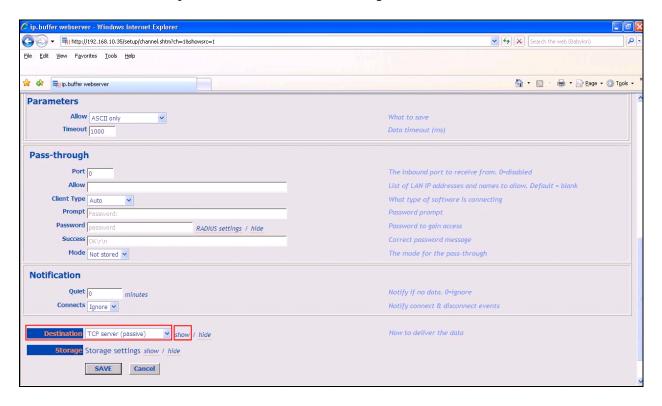

Once the **TCP server** (passive) window opens enter **5001** in the **Port** field. Click on the **Save** button to save changes.

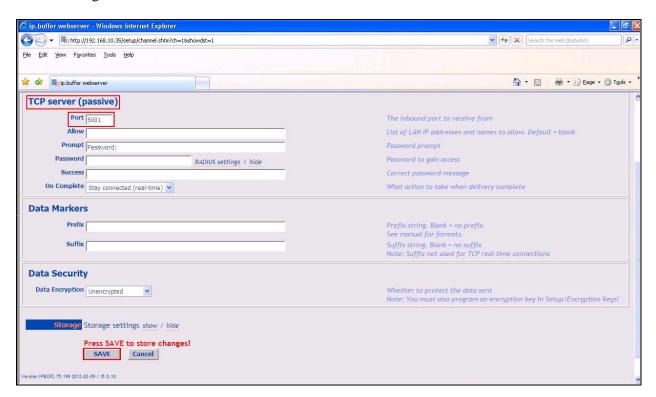

## 7. Configure orbi-tel<sup>xps</sup> Server

This section describes the steps preformed to configure the orbi-tel<sup>xps</sup> Server. It is implied that the orbi-tel<sup>xps</sup> Server software is already installed. For all other provisioning information such as initial installation and configuration, please refer to the product documentation in **Section 10**. These configurations can be summarised as follows:

- Login to orbi-tel<sup>xps</sup> Server
- Add a new switch to manage
- Configure Call Accounting
- Restart orbi-tel<sup>xps</sup>

## 7.1. Login to orbi-tel<sup>xps</sup> Server

To access the web-based interface of the orbi-tel<sup>xps</sup> server, use the URL <a href="http://x.x.x.x">http://x.x.x.x</a>, where x.x.x.x is the selected IP address of the orbi-tel<sup>xps</sup> server. Enter the appropriate Login and Password credentials and then click on the **Log In** button.

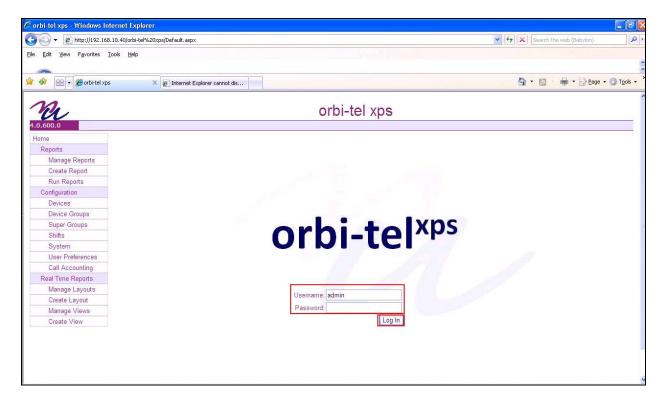

## 7.2. Add a new switch to manage

Once the orbi-tel<sup>xps</sup> is opened select **System**.

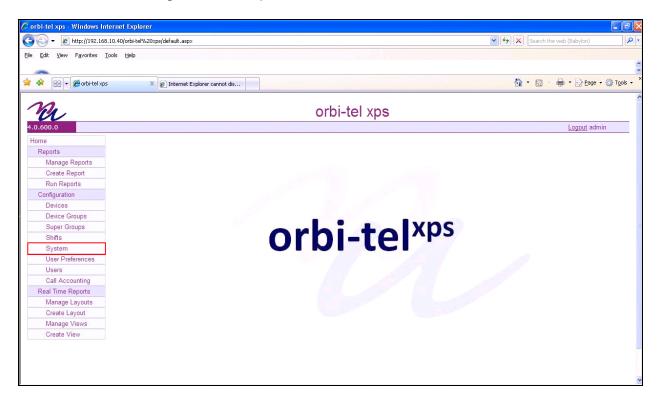

Once the new window opens select the **Switches** tab and click on the **New** button and enter the following:

- Enter a Switch Number
- Enter a **Short Name Name** for the switch
- Enter a **Long Name** for the switch.

Click on the Save button.

The screen shot below shows what was used during compliance testing.

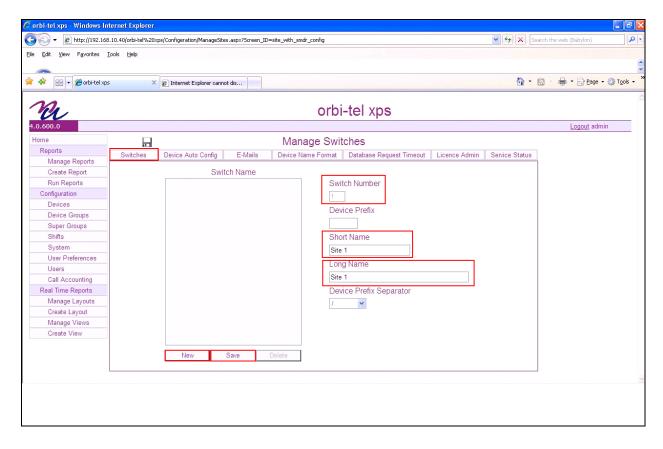

## 7.3. Configure Call Accounting

Select Call Accounting.

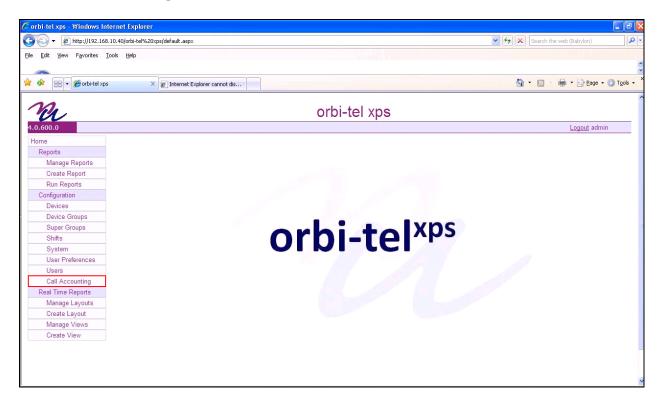

Once the new window opens select the **Translator Config** tab and enter the following:

- Select **Site 1** from the **Switch Name** drop down box. This is the site configured in **Section 7.2.**
- Select Avaya CS1000 from the Translator Name drop down box
- Select **TCP Client** from the **Connection Type**
- Check the **Switch Enabled** check box
- Check the **Translator Debug** check box
- Enter the IP address of the **IP Buffer** in the **Call Acc IP Address** box
- Enter **5001** in the **SMDR Port Number** box. This is the port number as configured in **Section 6.2**
- Check the **Connection Debug** check box

Click on the Save Icon to save the configuration.

The screen shot below shows what was used during compliance testing.

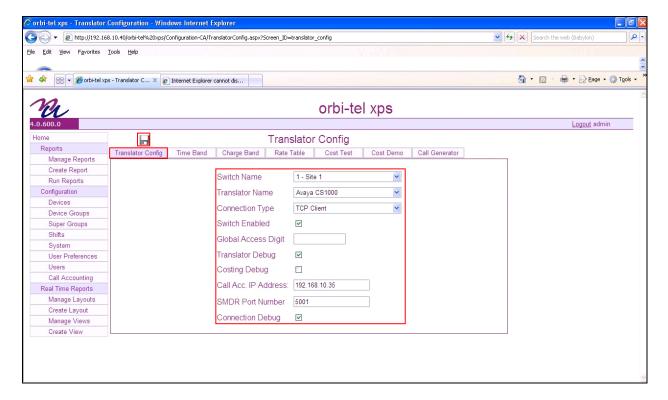

# 7.4. Restart orbi-tel<sup>xps</sup>

Select System.

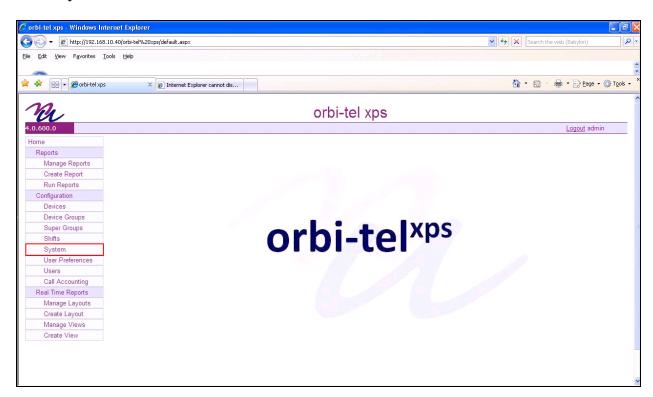

#### Once the Manage Switches window opens select the Service Status tab.

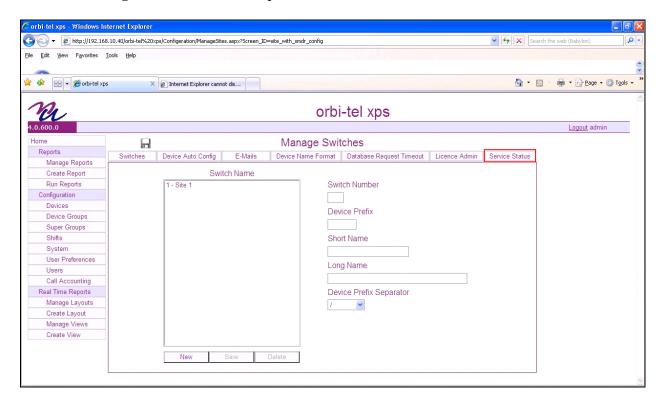

#### Click on the **Restart** button to restart orbi-tel<sup>xps</sup>.

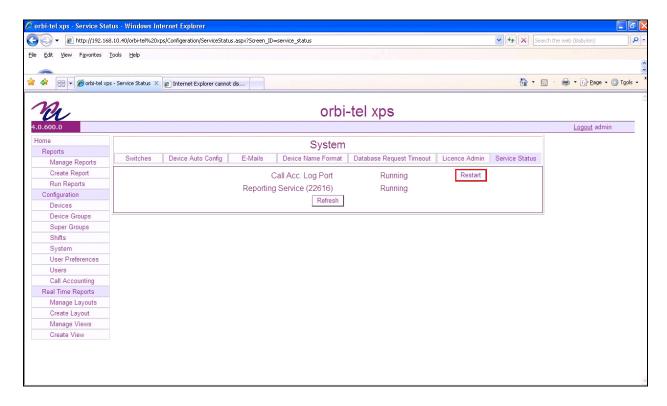

## 8. Verification Steps

This section provides the tests that can be performed to verify correct configuration of CS1000E and orbi-tel<sup>xps</sup> solution.

# 8.1. Verify the Avaya Communication Server 1000E to Scannex IP buffer connection

In order to verify successful connection of the Scannex IP buffer to the CS1000E select **Status**. The **Status** screen is displayed. The **COM1 Source** displays in green indicating that the IP Buffer has successfully connected to the CS1000E.

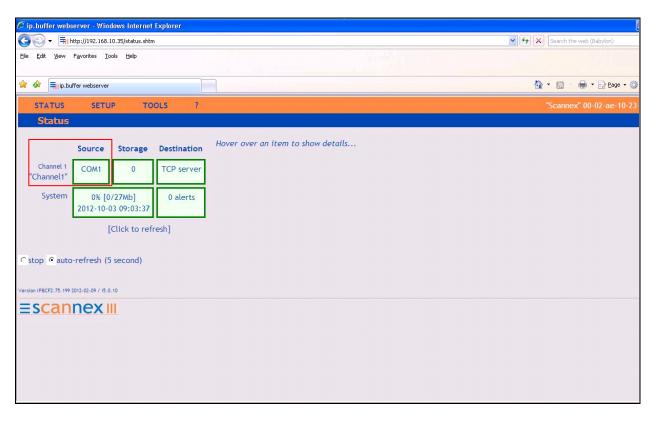

# 8.2. Verify orbi-tel<sup>xps</sup> is running

After logging into orbi-tel<sup>xps</sup> select **System** followed by the **Service Status** tab, verify that **Call Acc Log Port** and **Reporting Service** is Running.

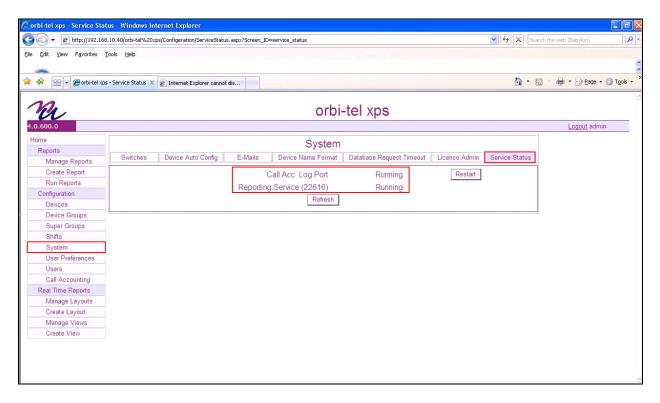

# 8.3. Verify Reports

After logging into orbi-tel<sup>xps</sup> select **Run Reports**.

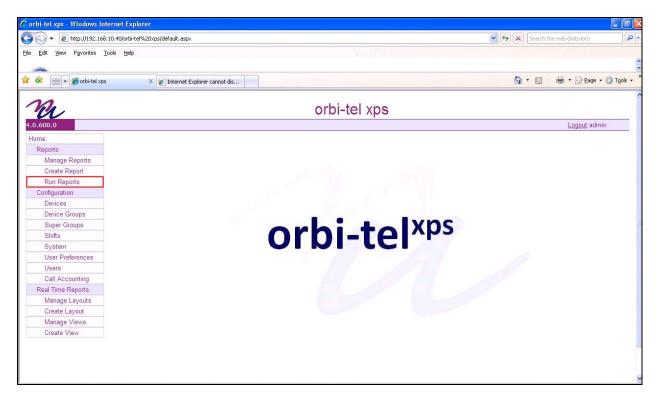

#### Once the Run Reports window opens select the Extension tab and click on Available

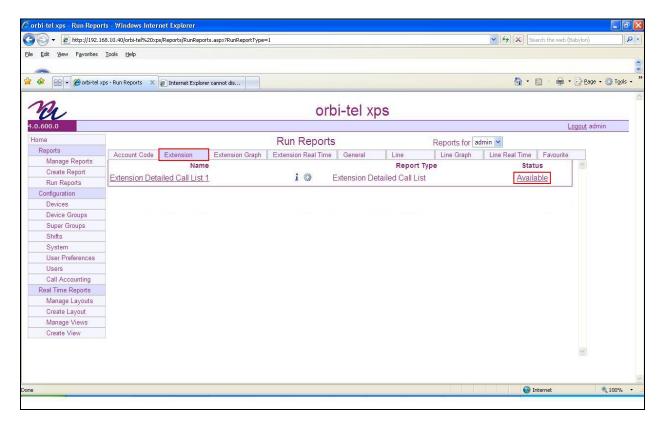

Once the **Extension Detailed Call List** report opens something similar to the screen shot below should be seen.

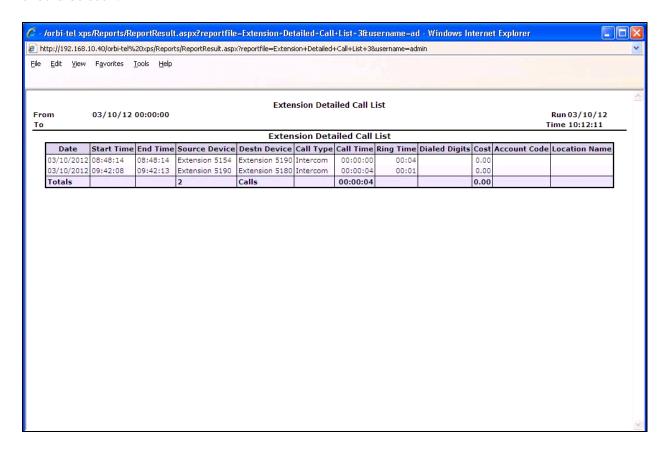

#### 9. Conclusion

A full and comprehensive set of feature and functional test cases were preformed during Compliance testing. orbi-tel<sup>xps</sup> 4.0.600.0 is considered compliant with Avaya Communication Server 1000E 7.5 All test cases have passed and met the objectives outlined in **Section 2.2** 

#### 10. Additional References

These documents form part of the Avaya official technical reference documentation suite. Further information may be had from <a href="http://support.avaya.com">http://support.avaya.com</a> or from your Avaya representative.

- [1] Software Input Output Reference Administration Avaya Communication Server 1000 7.5, NN43001-611, 05.09 September 2011
- [2] System Management Reference, Avaya Communication Server 1000 7.5, NN43001-600, 05.07 August 2011
- [3] Call Detail Recording Fundamentals, Avaya Communication Server 1000 7.5, NN43001-550, 05.03 September 2011

Product Documentation for orbi-tel<sup>xps</sup> and Scannex IP Buffer can be obtained from Nu Technologies Ltd. or may be requested at <a href="http://www.nut.eu.com/nutech/contactus.html">http://www.nut.eu.com/nutech/contactus.html</a>

# **Appendix A: Avaya Communication Server 1000E Software**

| Avaya Communication Se              | rver 1000E d         | rall server ( | donlicte     |           |
|-------------------------------------|----------------------|---------------|--------------|-----------|
|                                     |                      | Juli Scrver ( | rebitses     |           |
| VERSION 4121                        |                      |               |              |           |
| RELEASE 7                           |                      |               |              |           |
| ISSUE 50 Q +                        |                      |               |              |           |
|                                     | 2012 02 14           | 12.55.10 /    | a+\\         |           |
| DepList 1: core Issue: 01 (created: | 2012-03-14           | 13:33:18 (e   | (St))        |           |
| IN-SERVICE PEPS                     |                      |               |              |           |
| PAT# CR # PATCH REF #               | NAME                 | DATE          | FILENAME SPI | ECINS     |
| 000 wi00969890 ISS1:10F1            | p31664 1             | 20/08/2012    | p31664 1.cpl | YES       |
| 001 wi00974635 ISS1:10F1            | p31695 1             | 20/08/2012    | p31695 1.cpl | YES       |
| 002 wi00958776 ISS1:10F1            | p31695_1<br>p31542 1 | 20/08/2012    | p31542 1.cpl |           |
|                                     |                      |               |              | YES<br>NO |
|                                     | p30675_1             | 20/08/2012    | p30675_1.cpl |           |
| 004 wi00881777 ISS1:10F1            | p25747_1             | 20/08/2012    | p25747_1.cpl | NO        |
| 005 wi00862574 iss1:1of1            | p30870_1             | 20/08/2012    | p30870_1.cpl | NO        |
| 006 wi00879322 ISS1:10F1            | p30954_1             | 20/08/2012    | p30954_1.cpl | NO        |
| 007 wi00976209 ISS1:10F1            | p31717_1             | 20/08/2012    | p31717_1.cpl | YES       |
| 008 wi00984178 ISS1:10F1            | p31786_1             | 20/08/2012    | p31786_1.cpl | NO        |
| 009 wi00959284 ISS1:10F1            | p31531_1             | 20/08/2012    | p31531_1.cpl | NO        |
| 010 wi00905660 ISS1:10F1            | p27968_1             | 20/08/2012    | p27968_1.cpl | NO        |
| 011 wi00897082 ISS1:10F1            | p31124_1             | 20/08/2012    | p31124_1.cpl | NO        |
| 012 wi00897096 ISS1:10F1            | p30676_1             | 20/08/2012    | p30676_1.cpl | NO        |
| 013 wi00855423 ISS1:10F1            | p31328_1             | 20/08/2012    | p31328_1.cpl | YES       |
| 014 wi00896680 ISS1:10F1            | p30357_1             | 20/08/2012    | p30357_1.cpl | NO        |
| 015 wi00937672 ISS1:10F1            | p31276_1             | 20/08/2012    | p31276_1.cpl | NO        |
| 016 wi00859123 ISS1:10F1            | p30648_1             | 20/08/2012    | p30648_1.cpl | NO        |
| 017 wi00949273 ISS1:10F1            | p31411_1             | 20/08/2012    | p31411_1.cpl | NO        |
| 018 wi00840590 ISS1:10F1            | p30767_1             | 20/08/2012    | p30767_1.cpl | NO        |
| 019 wi00978007 ISS1:10F1            | p31737_1             | 20/08/2012    | p31737_1.cpl | NO        |
| 020 wi00865477 ISS1:10F1            | p30897_1             | 20/08/2012    | p30897_1.cpl | YES       |
| 021 wi00900668 ISS1:10F1            | p30456_1             | 20/08/2012    | p30456_1.cpl | NO        |
| 022 wi00906163 ISS1:10F1            | p31205_1             | 20/08/2012    | p31205_1.cpl | NO        |
| 023 wi00949627 ISS1:10F1            | p31462_1             | 20/08/2012    | p31462_1.cpl | NO        |
| 024 wi00875701 ISS1:10F1            | p30942_1             | 20/08/2012    | p30942_1.cpl | NO        |
| 025 wi00937114 ISS1:10F1            | p31310_1             | 20/08/2012    | p31310_1.cpl | NO        |
| 026 wi00858335 ISS1:10F1            | p30819_1             | 20/08/2012    | p30819_1.cpl | NO        |
| 027 wi00869243 ISS1:10F1            | p30848_1             | 20/08/2012    | p30848_1.cpl | NO        |
| 028 wi00896394 ISS1:10F1            | p30807_1             | 20/08/2012    | p30807_1.cpl | NO        |
| 029 wi00925208 ISS1:10F1            | p30986_1             |               | p30986_1.cpl | NO        |
| 030 wi00835294 ISS1:10F1            | p30565_1             | 20/08/2012    | p30565_1.cpl | NO        |
| 031 wi00962211 ISS1:10F1            | p31580_1             | 20/08/2012    | p31580_1.cpl | NO        |
| 032 wi00945997 ISS1:10F1            | p31641_1             | 20/08/2012    | p31641_1.cpl | NO        |
| 033 wi00907697 ISS1:10F1            | p31227_1             | 20/08/2012    | p31227_1.cpl | NO        |
| 034 wi00886321 ISS1:10F1            | p31009_1             | 20/08/2012    | p31009_1.cpl | NO        |
| 035 wi00854130 ISS1:10F1            | p30443_1             | 20/08/2012    | p30443_1.cpl | NO        |
| 036 wi00873382 ISS1:10F1            | p30832_1             | 20/08/2012    | p30832_1.cpl | NO        |
| 037 WI00927300 ISS1:10F1            | p30999 <u></u> 1     | 20/08/2012    | p30999_1.cpl | NO        |
| 038 wi00982243 ISS1:10F1            | p31797_1             | 20/08/2012    | p31797_1.cpl | NO        |
| 039 wi00898327 ISS1:10F1            | p31136 <u></u> 1     | 20/08/2012    | p31136_1.cpl | NO        |
| 040 wi00832106 ISS1:10F1            | p30550 <u></u> 1     | 20/08/2012    | p30550_1.cpl | NO        |

| 041 | wi00900096 | ISS1:10F1              | p31006 1             | 20/08/2012 | p31006 1.cpl | NO  |
|-----|------------|------------------------|----------------------|------------|--------------|-----|
| 042 | wi00959820 | ISS1:10F1              | p31562 1             | 20/08/2012 | p31562 1.cpl | NO  |
| 043 | wi00895090 | ISS1:10F1              | p31105 1             | 20/08/2012 | p31105 1.cpl | NO  |
| 044 | wi00967509 | ISS1:10F1              | p31294 1             | 20/08/2012 | p31294 1.cpl | NO  |
| 045 | wi00890475 | p30952                 | p31048 1             | 20/08/2012 | p31048 1.cpl | NO  |
| 046 | wi00852365 | ISS1:10F1              | p30707 1             | 20/08/2012 | p30707 1.cpl | NO  |
| 047 | wi00957252 | ISS1:10F1              | p31530 1             | 20/08/2012 | p31530 1.cpl | NO  |
| 048 | wi00887744 | ISS2:10F1              | p31026 2             | 20/08/2012 | p31026 2.cpl | NO  |
| 049 | WI00853473 | ISS1:10F1              | p30625 1             | 20/08/2012 | p30625 1.cpl | NO  |
| 050 | wi00905600 | ISS1:10F1              | p31201 1             | 20/08/2012 | p31201 1.cpl | NO  |
| 051 | WI00903000 | ISS1:10F1              | p30750 1             | 20/08/2012 | p30750 1.cpl | NO  |
| 052 | wi00827950 | ISS2:10F1              | p30730_1<br>p30471 2 | 20/08/2012 | p30471 2.cpl | NO  |
| 053 | wi00843623 | ISS1:10F1              | p30771_2             | 20/08/2012 | p30731 1.cpl | YES |
| 054 | wi00960809 | ISS1:10F1              | p30751_1<br>p31564 1 | 20/08/2012 | p31564 1.cpl | NO  |
| 054 | wi00980809 | ISS1:10f1<br>ISS1:10f1 | p31364_1<br>p31274 1 | 20/08/2012 |              | NO  |
| 056 |            |                        |                      |            | p31274_1.cpl |     |
|     | wi00938555 | ISS1:10F1              | p30881_1             | 20/08/2012 | p30881_1.cpl | YES |
| 057 | wi00964006 | ISS1:10F1              | p31595_1             | 20/08/2012 | p31595_1.cpl | YES |
| 058 | wi00865477 | ISS1:10F1              | p30898_1             | 20/08/2012 | p30898_1.cpl | YES |
| 059 | wi00905297 | ISS1:10F1              | p31195_1             | 20/08/2012 | p31195_1.cpl | NO  |
| 060 | wi00839255 | ISS1:10F1              | p30591_1             | 20/08/2012 | p30591_1.cpl | NO  |
| 061 | wi00960133 | ISS2:10F1              | p31557_2             | 20/08/2012 | p31557_2.cpl | NO  |
| 062 | wi00967754 | ISS1:10F1              | p31653_1             | 20/08/2012 | p31653_1.cpl | YES |
| 063 | wi00943172 | ISS1:10F1              | p31402_1             | 20/08/2012 | p31402_1.cpl | NO  |
| 064 | wi00877367 | ISS1:10F1              | p30534_1             | 20/08/2012 | p30534_1.cpl | NO  |
| 065 | wi00857566 | ISS1:10F1              | p30766_1             | 20/08/2012 | p30766_1.cpl | NO  |
| 066 | wi00948274 | ISS1:10F1              | p31365_1             | 20/08/2012 | p31365_1.cpl | NO  |
| 067 | wi00841980 | ISS1:10F1              | p30618_1             | 20/08/2012 | p30618_1.cpl | NO  |
| 068 | wi00897176 | ISS1:10F1              | p30418_1             | 20/08/2012 | p30418_1.cpl | NO  |
| 069 | wi00865477 | ISS1:10F1              | p30892_1             | 20/08/2012 | p30892_1.cpl | YES |
| 070 | wi00931028 | ISS1:10F1              | p31354_1             | 20/08/2012 | p31354_1.cpl | YES |
| 071 | wi00875425 | ISS1:10F1              | p30943_1             | 20/08/2012 | p30943_1.cpl | NO  |
| 072 | wi00968531 | ISS1:10F1              | p31645_1             | 20/08/2012 | p31645_1.cpl | NO  |
| 073 | wi00895181 | ISS1:10F1              | p31106_1             | 20/08/2012 | p31106_1.cpl | NO  |
| 074 | wi00973241 | ISS1:10F1              | p31715_1             | 20/08/2012 | p31715_1.cpl | NO  |
| 075 | wi00948931 | ISS1:10F1              | p31407_1             | 20/08/2012 | p31407_1.cpl | NO  |
| 076 | wi00968157 | ISS1:10F1              | p31637_1             | 20/08/2012 | p31637_1.cpl | NO  |
| 077 | wi00871969 | ISS1:10F1              | p30768_1             | 20/08/2012 | p30768_1.cpl | NO  |
| 078 | wi00967510 | ISS1:10F1              | p31147 1             | 20/08/2012 | p31147 1.cpl | NO  |
| 079 | wi00891626 | ISS1:10F1              | p31051_1             | 20/08/2012 | p31051_1.cpl | YES |
| 080 | wi00946558 | ISS1:10F1              | p31358_1             | 20/08/2012 | p31358_1.cpl | NO  |
| 081 | wi00839821 | ISS1:10F1              | p30619_1             | 20/08/2012 | p30619_1.cpl | NO  |
| 082 | WI00839794 | ISS1:10F1              | p28647 1             | 20/08/2012 | p28647 1.cpl | NO  |
| 083 | WI00843571 | ISS1:10F1              | p30627 1             | 20/08/2012 | p30627 1.cpl | NO  |
| 084 | wi00856991 | ISS1:10F1              | p17588 1             | 20/08/2012 | p17588 1.cpl | NO  |
| 085 | wi00842409 | ISS1:10F1              | p30621 1             | 20/08/2012 | p30621 1.cpl | NO  |
| 086 | wi00927321 | ISS1:10F1              | p31286 1             | 20/08/2012 | p31286 1.cpl | YES |
| 087 | wi00974272 | ISS1:10F1              | p31690 1             | 20/08/2012 | p31690 1.cpl | YES |
| 088 | wi00880386 | ISS1:10F1              | p30977 1             | 20/08/2012 | p30977 1.cpl | NO  |
| 089 | wi00865477 | ISS1:10F1              | p30896 1             | 20/08/2012 | p30896 1.cpl | YES |
| 090 | wi00838073 | ISS1:10F1              | p30588 1             | 20/08/2012 | p30588 1.cpl | NO  |
| 091 | wi00965838 | ISS1:10F1              | p31623 1             | 20/08/2012 | p31623 1.cpl | NO  |
| 092 | wi00879526 | ISS1:10F1              | p31007 1             | 20/08/2012 | p31007 1.cpl | NO  |
| 093 | wi00958682 | ISS1:10F1              | p31540 1             | 20/08/2012 | p31540 1.cpl | NO  |
| 094 | wi00969581 | ISS1:10F1              | p31661 1             | 20/08/2012 | p31661 1.cpl | YES |
| 095 | wi00973858 | ISS1:10F1              | p31691 1             | 20/08/2012 | p31691 1.cpl | NO  |
|     | =          |                        |                      | ., ,       |              |     |

| 096 | wi00946282 | ISS1:10F1 | p31204_1             | 20/08/2012 | p31204_1.cpl | NO  |
|-----|------------|-----------|----------------------|------------|--------------|-----|
| 097 | wi00863876 | ISS1:10F1 | p30787_1             | 20/08/2012 | p30787_1.cpl | NO  |
| 098 | wi00908933 | ISS1:10F1 | p31239 1             | 20/08/2012 | p31239 1.cpl | NO  |
| 099 | wi00856702 | ISS1:10F1 | p30573 1             | 20/08/2012 | p30573 1.cpl | NO  |
| 100 | wi00975133 | ISS1:10F1 | p31731 1             | 20/08/2012 | p31731 1.cpl | NO  |
| 101 | wi00932948 | ISS1:10F1 | p31077 1             | 20/08/2012 | p31077 1.cpl | NO  |
| 102 | wi00932940 | ISS1:10F1 | p31656 1             | 20/08/2012 | p31656 1.cpl | NO  |
| 102 |            |           |                      |            |              |     |
|     | WI00836292 | ISS1:10F1 | p30554_1             | 20/08/2012 | p30554_1.cpl | NO  |
| 104 | wi00908598 | ISS1:10F1 | p31235_1             | 20/08/2012 | p31235_1.cpl | NO  |
| 105 | wi00880836 | ISS1:10F1 | p30976_1             | 20/08/2012 | p30976_1.cpl | NO  |
| 106 | WI00854150 | ISS1:10F1 | p30468_1             | 20/08/2012 | p30468_1.cpl | NO  |
| 107 | wi00894243 | ISS1:10F1 | p31087_1             | 20/08/2012 | p31087_1.cpl | NO  |
| 108 | wi00877592 | ISS1:10F1 | p30880_1             | 20/08/2012 | p30880_1.cpl | NO  |
| 109 | wi00871739 | ISS1:10F1 | p30856 1             | 20/08/2012 | p30856 1.cpl | NO  |
| 110 | wi00688381 | ISS1:10F1 | p30104 1             | 20/08/2012 | p30104 1.cpl | NO  |
| 111 | wi00955753 | ISS1:10F1 | p31733 1             | 20/08/2012 | p31733 1.cpl | NO  |
| 112 | wi00850521 | ISS1:10F1 | p30709 1             | 20/08/2012 | p30709 1.cpl | YES |
| 113 | wi00932204 | ISS2:10F1 | p31305 2             | 20/08/2012 | p31305 2.cpl | NO  |
| 114 | wi00906022 | ISS1:10F1 | p31303_2             | 20/08/2012 | p31202 1.cpl | NO  |
| 115 | wi00900022 | ISS1:10F1 | p31202_1<br>p30789 1 | 20/08/2012 | p30789 1.cpl | NO  |
| 116 |            |           | p30789_1<br>p31551 1 |            |              |     |
|     | wi00959457 | ISS1:10F1 |                      | 20/08/2012 | p31551_1.cpl | NO  |
| 117 | wi00852389 | ISS1:10F1 | p30641_1             | 20/08/2012 | p30641_1.cpl | NO  |
| 118 | wi00941500 | ISS1:10F1 | p31394_1             | 20/08/2012 | p31394_1.cpl | NO  |
| 119 | wi00834382 | ISS1:10F1 | p30548_1             | 20/08/2012 | p30548_1.cpl | NO  |
| 120 | wi00883604 | ISS1:10F1 | p30973_1             | 20/08/2012 | p30973_1.cpl | NO  |
| 121 | wi00921295 | ISS1:10F1 | p31265_1             | 20/08/2012 | p31265_1.cpl | NO  |
| 122 | wi00946876 | ISS1:10F1 | p31430_1             | 20/08/2012 | p31430_1.cpl | NO  |
| 123 | wi00909476 | ISS1:10F1 | p31340_1             | 20/08/2012 | p31340_1.cpl | NO  |
| 124 | wi00923899 | ISS1:10F1 | p31270 1             | 20/08/2012 | p31270 1.cpl | NO  |
| 125 | wi00856410 | ISS1:10F1 | p30749 1             | 20/08/2012 | p30749 1.cpl | NO  |
| 126 | wi00859499 | ISS1:10F1 | p30694 1             | 20/08/2012 | p30694 1.cpl | NO  |
| 127 | wi00951837 | ISS1:10F1 | p31485 1             | 20/08/2012 | p31485 1.cpl | NO  |
| 128 | wi00978883 | ISS1:10F1 | p31770 1             | 20/08/2012 | p31770 1.cpl | NO  |
| 129 | wi00950575 | ISS1:10F1 | p31724 1             | 20/08/2012 | p31724 1.cpl | NO  |
| 130 | wi00869695 | ISS1:10F1 | p30654 1             | 20/08/2012 | p30654 1.cpl | NO  |
| 131 | wi00899584 | ISS1:10F1 | p30809 1             | 20/08/2012 | p30809 1.cpl | NO  |
| 132 | wi00891621 | ISS1:10F1 | p31037 1             | 20/08/2012 | p31037 1.cpl | NO  |
| 133 | wi00969039 |           |                      |            |              |     |
|     |            | ISS1:10F1 | p31643_1             | 20/08/2012 | p31643_1.cpl | NO  |
| 134 | wi00942734 | ISS1:10F1 | p31409_1             | 20/08/2012 | p31409_1.cpl | NO  |
| 135 | wi00865477 | ISS1:10F1 | p30893_1             | 20/08/2012 | p30893_1.cpl | YES |
| 136 | wi00930649 | ISS1:10F1 | p31570_1             | 20/08/2012 | p31570_1.cpl | NO  |
| 137 | wi00841273 | ISS1:10F1 | p30713_1             | 20/08/2012 | p30713_1.cpl | NO  |
| 138 | wi00826075 | ISS1:10F1 | p30452_1             | 20/08/2012 | p30452_1.cpl | NO  |
| 139 | wi00959463 | ISS1:10F1 | p31528_1             | 20/08/2012 | p31528_1.cpl | NO  |
| 140 | wi00929140 | ISS1:10F1 | p31284 1             | 20/08/2012 | p31284 1.cpl | NO  |
| 141 | wi00824257 | ISS1:10F1 | p30447 1             | 20/08/2012 | p30447 1.cpl | NO  |
| 142 | WI00836334 | ISS1:10F1 | p30481 1             | 20/08/2012 | p30481 1.cpl | NO  |
| 143 | wi00936714 | ISS1:10F1 | p31379 1             | 20/08/2012 | p31379 1.cpl | NO  |
| 144 | wi00903381 | ISS1:10F1 | p30421 1             | 20/08/2012 | p30421 1.cpl | NO  |
| 145 | wi00839134 | ISS1:10F1 | p30698 1             | 20/08/2012 | p30698 1.cpl | YES |
| 146 | wi00962557 | ISS1:10F1 | p31581 1             | 20/08/2012 | p31581 1.cpl | NO  |
| 147 | wi00902337 | ISS1:10F1 | p31361 1             | 20/08/2012 | p30719 1.cpl | NO  |
| 148 | WI00833178 | ISS1:10F1 | p30719_1<br>p31297 1 | 20/08/2012 | p31297 1.cpl |     |
|     |            |           |                      | 20/08/2012 |              | NO  |
| 149 | wi00903437 | ISS1:10F1 | p31167_1             |            | p31167_1.cpl | NO  |
| 150 | wi00884699 | ISS1:10F1 | p31000_1             | 20/08/2012 | p31000_1.cpl | YES |

| 151 | wi00932958 | ISS1:10F1 | p31115 1 | 20/08/2012 | p31115 1.cpl | NO  |
|-----|------------|-----------|----------|------------|--------------|-----|
| 152 | wi00896420 | ISS1:10F1 | p30867 1 | 20/08/2012 | p30867 1.cpl | NO  |
| 153 | wi00865477 | ISS1:10F1 | p30894 1 | 20/08/2012 | p30894 1.cpl | YES |
| 154 | wi00925141 | ISS1:10F1 | p30802 1 | 20/08/2012 | p30802 1.cpl | NO  |
| 155 | wi00857362 | ISS1:10F1 | p30782 1 | 20/08/2012 | p30782 1.cpl | NO  |
| 156 | wi00956788 | ISS1:10F1 | p31638 1 | 20/08/2012 | p31638 1.cpl | NO  |
| 157 | wi00924886 | ISS1:10F1 | p31062 1 | 20/08/2012 | p31062 1.cpl | YES |
| 158 | wi00854415 | ISS1:10F1 | p30593 1 | 20/08/2012 | p30593 1.cpl | NO  |
| 159 | wi00930864 | ISS1:10F1 | p31325 1 | 20/08/2012 | p31325 1.cpl | NO  |
| 160 | wi00968448 | ISS1:10F1 | p31648 1 | 20/08/2012 | p31648 1.cpl | YES |
| 161 | wi00962955 | ISS1:10F1 | p31585 1 | 20/08/2012 | p31585 1.cpl | NO  |
| 162 | wi00977393 | ISS1:10F1 | p31744 1 | 20/08/2012 | p31744 1.cpl | YES |
| 163 | wi00868729 | ISS1:10F1 | p31163_1 | 20/08/2012 | p31163_1.cpl | NO  |
| 164 | wi00951427 | ISS1:10F1 | p31478 1 | 20/08/2012 | p31478 1.cpl | NO  |
| 165 | wi00894443 | ISS1:10F1 | p31093_1 | 20/08/2012 | p31093_1.cpl | NO  |
| 166 | wi00956885 | ISS1:10F1 | p31489_1 | 20/08/2012 | p31489_1.cpl | NO  |
| 167 | wi00968353 | ISS1:10F1 | p31412_1 | 20/08/2012 | p31412_1.cpl | NO  |
| 168 | wi00836182 | ISS1:10F1 | p30450_1 | 20/08/2012 | p30450_1.cpl | NO  |
| 169 | wi00961267 | ISS1:10F1 | p30288_1 | 20/08/2012 | p30288_1.cpl | NO  |
| 170 | wi00907707 | ISS1:10F1 | p31228_1 | 20/08/2012 | p31228_1.cpl | NO  |
| 171 | wi00965285 | ISS1:10F1 | p31476_1 | 20/08/2012 | p31476_1.cpl | NO  |
| 172 | wi00903369 | ISS1:10F1 | p31165_1 | 20/08/2012 | p31165_1.cpl | NO  |
| 173 | wi00936935 | ISS1:10F1 | p31362_1 | 20/08/2012 | p31362_1.cpl | NO  |
| 174 | wi00900766 | ISS1:10F1 | p31159_1 | 20/08/2012 | p31159_1.cpl | NO  |
| 175 | wi00943748 | ISS1:10F1 | p31516_1 | 20/08/2012 | p31516_1.cpl | NO  |
| 176 | wi00882293 | ISS1:10F1 | p31010_1 | 20/08/2012 | p31010_1.cpl | NO  |
| 177 | wi00953900 | ISS1:10F1 | p31494_1 | 20/08/2012 | p31494_1.cpl | NO  |
| 178 | wi00949410 | ISS1:10F1 | p31248_1 | 20/08/2012 | p31248_1.cpl | NO  |
| 179 | wi00975659 | ISS1:10F1 | p31707_1 | 20/08/2012 | p31707_1.cpl | NO  |
| 180 | wi00946477 | ISS1:10F1 | p31426_1 | 20/08/2012 | p31426_1.cpl | NO  |

```
Avaya Communication Server 1000E Peripheral Software Version (PSWV) data
PSWV VERSION: PSWV 100
LCRI: VERSION NUMBER: AA02
XNET: VERSION NUMBER: AC23
XPEC: VERSION NUMBER: AC43
FNET: VERSION NUMBER: AA07
FPEC: VERSION NUMBER: AA08
MSDL: VERSION NUMBER: AJ73
SDI: VERSION NUMBER: AH51
DCH: VERSION NUMBER: AA72
AML: VERSION NUMBER: AK81
BRIL: VERSION NUMBER: AK83
BRIT: VERSION NUMBER: AK82
MISP: VERSION NUMBER: AJ71
MPH: VERSION NUMBER: AH51
BRSC: VERSION NUMBER: AJ71
BBRI: VERSION NUMBER: AH54
PRIE: VERSION NUMBER: AA87
BRIE: VERSION NUMBER: AK89
ISIG: VERSION NUMBER: AA33
SWE1: VERSION NUMBER: BA53
UKG1: VERSION NUMBER: BA51
AUS1: VERSION NUMBER: BA49
DEN1: VERSION NUMBER: BA48
```

```
FIN1: VERSION NUMBER: BA49
GER1: VERSION NUMBER: BA54
ITA1: VERSION NUMBER: AA54
NOR1: VERSION NUMBER: BA49
POR1: VERSION NUMBER: BA49
DUT1: VERSION NUMBER: BA50
EIR1: VERSION NUMBER: BA49
SWI1: VERSION NUMBER: BA53
BEL1: VERSION NUMBER: BA49
SPA1: VERSION NUMBER: BA51
NET1: VERSION NUMBER: BA48
FRA1: VERSION NUMBER: BA52
CIS1: VERSION NUMBER: BA48
ETSI: VERSION NUMBER: BA48
E403: VERSION NUMBER: BA07
N403: VERSION NUMBER: BA05
JTTC: VERSION NUMBER: AC08
TCNZ: VERSION NUMBER: AA13
AUBR: VERSION NUMBER: AA14
AUPR: VERSION NUMBER: AA04
HKBR: VERSION NUMBER: AA06
HKPR: VERSION NUMBER: AA08
SING: VERSION NUMBER: AA15
THAI: VERSION NUMBER: AA07
NIO2: VERSION NUMBER: AA26
T1IS: VERSION NUMBER: AA10
T1ES: VERSION NUMBER: AA09
ESGF: VERSION NUMBER: AC30
ISGF: VERSION NUMBER: AC31
ESGFTI: VERSION NUMBER: AC29
ISGFTI:
           VERSION NUMBER: AC31
INDO: VERSION NUMBER: AA06
JAPN: VERSION NUMBER: AA16
MSIA: VERSION NUMBER: AA04
CHNA: VERSION NUMBER: AA04
INDI: VERSION NUMBER: AA03
PHLP: VERSION NUMBER: AA02
TAIW: VERSION NUMBER: AA03
EAUS: VERSION NUMBER: AA02
EGF4: VERSION NUMBER: AC14
DCH3: VERSION NUMBER: AA10
PUP3: VERSION NUMBER: AA14
T1E1: VERSION NUMBER: AA19
DITI: VERSION NUMBER: AA40
CLKC: VERSION NUMBER: AA20
3902: VERSION NUMBER: AA84
3903: VERSION NUMBER: AA91
3904: VERSION NUMBER: AA94
3905: VERSION NUMBER: AA94
MGC, MGX and MGS:
 CSP VERSION: MGCC CD01
 MSP VERSION: MGCM AB01
 APP VERSION: MGCA BA07
  FPGA VERSION: MGCF AA18
  BOOT VERSION: MGCB BA07
```

DSP1 VERSION: DSP1 AB03
DSP2 VERSION: DSP2 AB03
DSP3 VERSION: DSP3 AB03
DSP4 VERSION: DSP4 AB01
DSP5 VERSION: DSP5 AA01
UDT VERSION NUMBER: AA42

#### ©2013 Avaya Inc. All Rights Reserved.

Avaya and the Avaya Logo are trademarks of Avaya Inc. All trademarks identified by ® and TM are registered trademarks or trademarks, respectively, of Avaya Inc. All other trademarks are the property of their respective owners. The information provided in these Application Notes is subject to change without notice. The configurations, technical data, and recommendations provided in these Application Notes are believed to be accurate and dependable, but are presented without express or implied warranty. Users are responsible for their application of any products specified in these Application Notes.

Please e-mail any questions or comments pertaining to these Application Notes along with the full title name and filename, located in the lower right corner, directly to the Avaya DevConnect Program at <a href="mailto:devconnect@avaya.com">devconnect@avaya.com</a>.